# CMPT 295

Unit - Machine-Level Programming

Lecture 14 – Assembly language – Program Control – Function Call and Stack - Passing Control

Demo: alternative way of implementing if/else in assembly language

 $\Box$  Lecture 12 – ifelse.c and ifelse.s

### Last Lecture

 $\Box$  In x86-64 assembly, there are no iterative statements

- $\Box$  To alter the execution flow, compiler generates code sequence that implements these iterative statements (while, do-while and for loops) using branching method:
	- **cmp\*** instruction
	- **jx** instructions (jump)
- 2 loop patterns:
	- "*coding the false condition first" ->* while loops (hence for loops)
	- *"jump-in-middle" ->* while, do-while (hence for loops)

## While loop – Question from last lecture "*coding the false condition first"*

in C: **while (x < y) {**

```
// stmts
```
**}**

```
in assembly: # \times in %edi, y in %esi
loop: 
     cmpl %edi, %esi
      jl endloop
     # stmts
      jmp loop
endloop:
     ret
                         loop:
                             if cond false
                               goto done:
                             stmts
                             goto loop:
                         done:
                             Loop Pattern 1
```
**Would this assembly code be the equivalent of our C code?**

### For loop - Homework

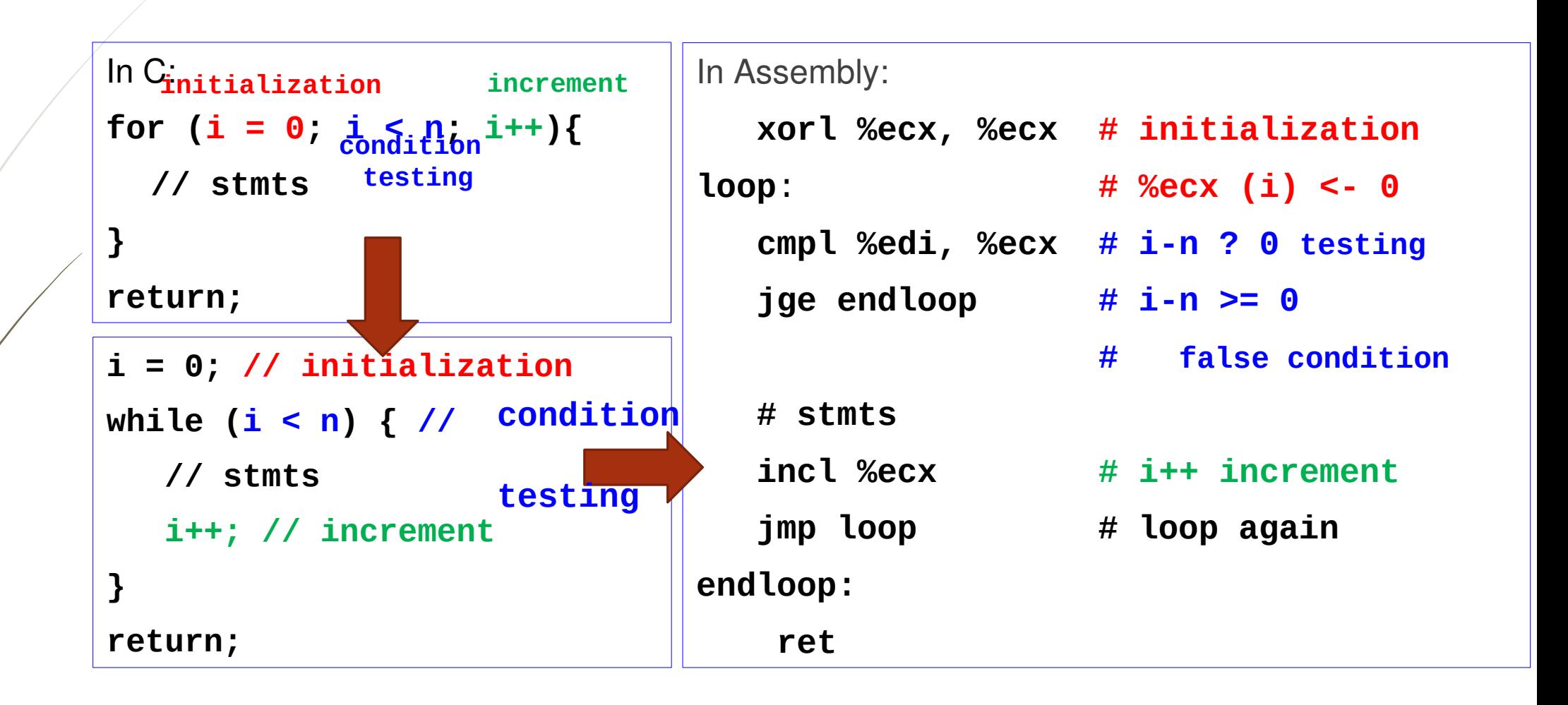

### Today's Menu

- **I** Introduction
	- $\Box$  C program -> assembly code -> machine level code
- Assembly language basics: data, move operation
	- D Memory addressing modes
- D Operation leag and Arithmetic & logical operations
- Conditional Statement Condition Code + cmovX
- U Loops
- **Function call Stack** 
	- **D** Overview of Function Call
	- **I** Memory Layout and Stack x86-64 instructions and registers
	- **Passing control**
	- $\Box$  Passing data Calling Conventions
	- D Managing local data
	- **D** Recursion
- Array
- **Buffer Overflow**
- $\Box$  Floating-point operations

# What happens when a function (*caller*) calls another function (*callee*)?

- 1. Control is passed (PC is set) …
	- **The 11 To the beginning of the code in** *callee* function
	- Back to where *callee* function was called in *caller* function
- 2. Data is passed …
	- **To** *callee* function via function parameter(s)
	- Back to *caller* function via *return value*
- 3. Memory is …

7

- Allocated during *callee* function execution
- Deallocated upon return to *caller* function
- $\Box$  Above mechanisms implemented with machine code instructions and described as a set of conventions (ISA)
- void who(…) { int sum =  $0$ ; ...  $y = amI(x);$  $sum = x + y;$  return; } int amI(int i) { int  $t = 3^{\ast}i$ ; int v[10]; ... return v[t]; }

# Remember from Lecture 2: Closer look at memory

- $\Box$  Seen as a linear array of bytes
- $\Box$  1 byte (8 bits) smallest addressable unit of memory
	- Byte-addressable
- $\Box$  Each byte has a unique address
- Computer reads a "word size" worth of bits at a time
- Compressed view of memory

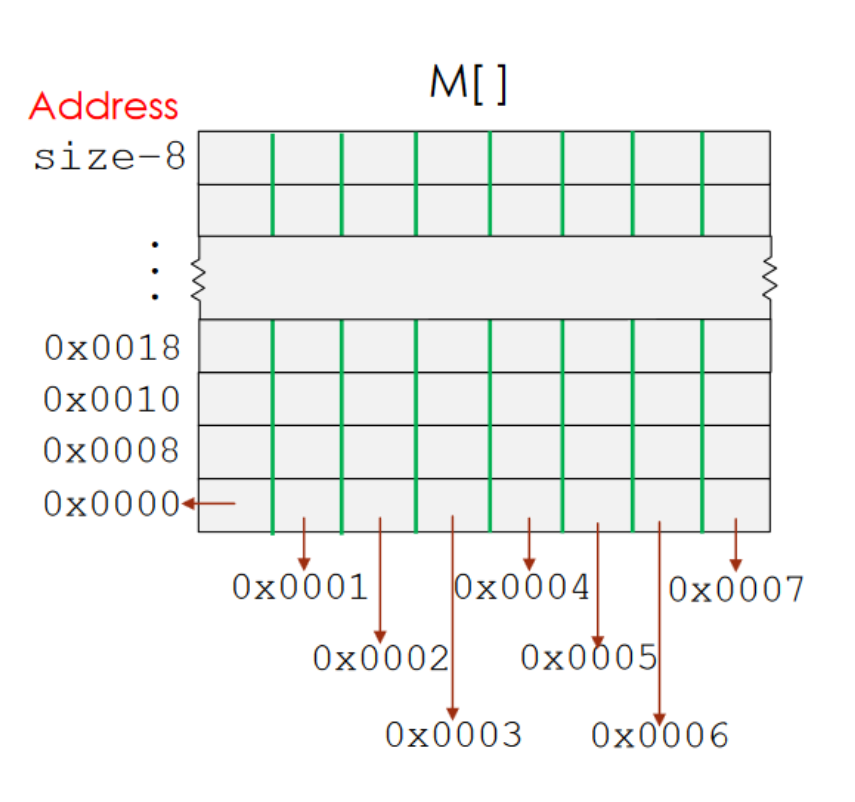

# Memory Layout

### **Stack**

 $\Box$  Runtime stack, e. g., local variables

### **Heap**

- $\Box$  Dynamically allocated as needed, explicitly released (freed)
- U When call malloc(), free(), new(), delete, ...

### **Data**

 $\Box$  Statically allocated data, e.g., global vars, static vars, string constants

### **Text**

- $I$  Executable machine instructions
- **B** Read-only

### **Shared Libraries**

- $\Box$  Executable machine instructions
- D Read-only

0x0000000000400000 0x0000000000000000

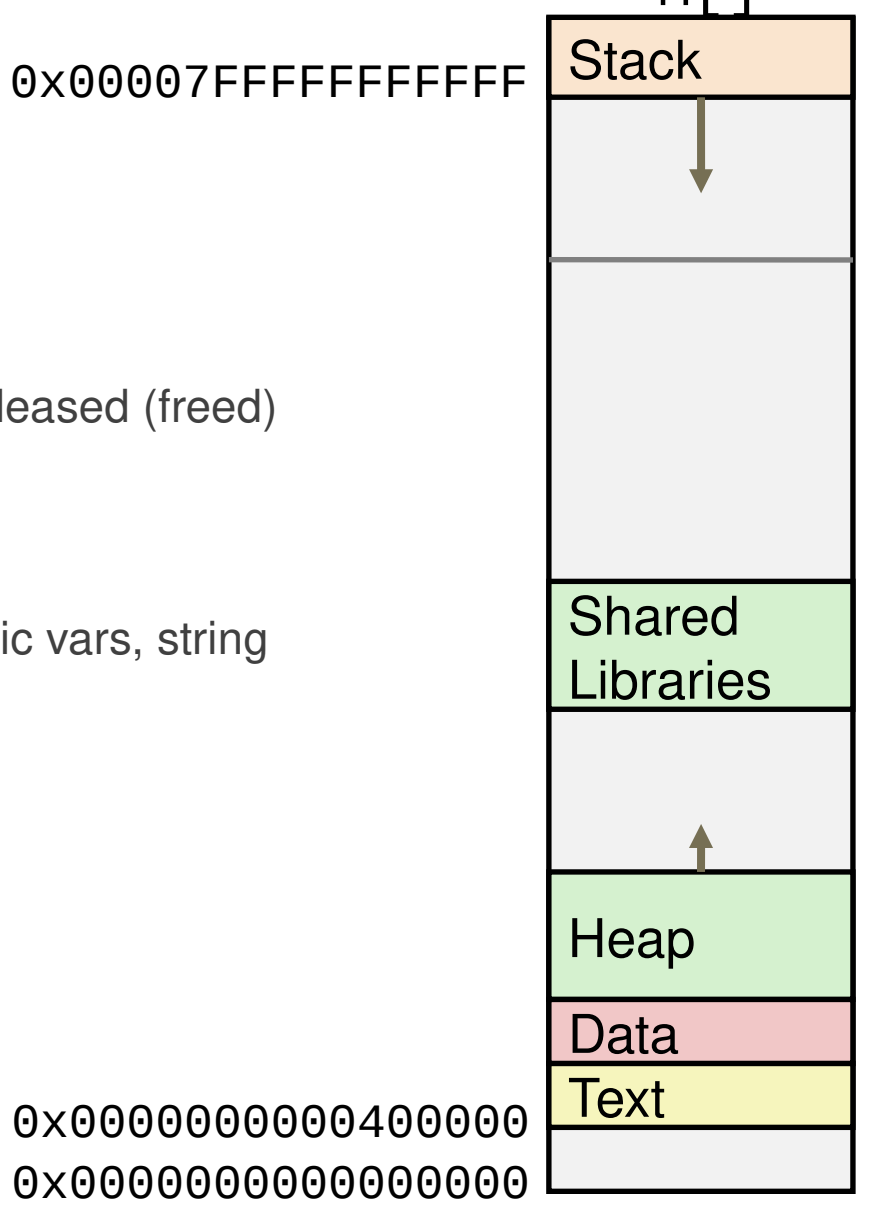

 $M$ []

**segments**

### Memory Allocation Example

*Where does everything go?*

```
char hugeArray[1 << 31]; \frac{3}{1} /* 2<sup>31</sup> = 2GB */
int global = 0;
```

```
int useless(){ return 0; }
```

```
int main ()
{
```
#include ...

```
 void *ptr1, *ptr2;
int local = 0;
ptr1 = malloc(1 << 28); /* 2<sup>28</sup> = 256 MB<sup>*</sup>/
ptr2 = malloc(1 << 8); \frac{\pi}{28} = 256 B<sup>*</sup>/
```

```
/* Some print statements ... */
}
```
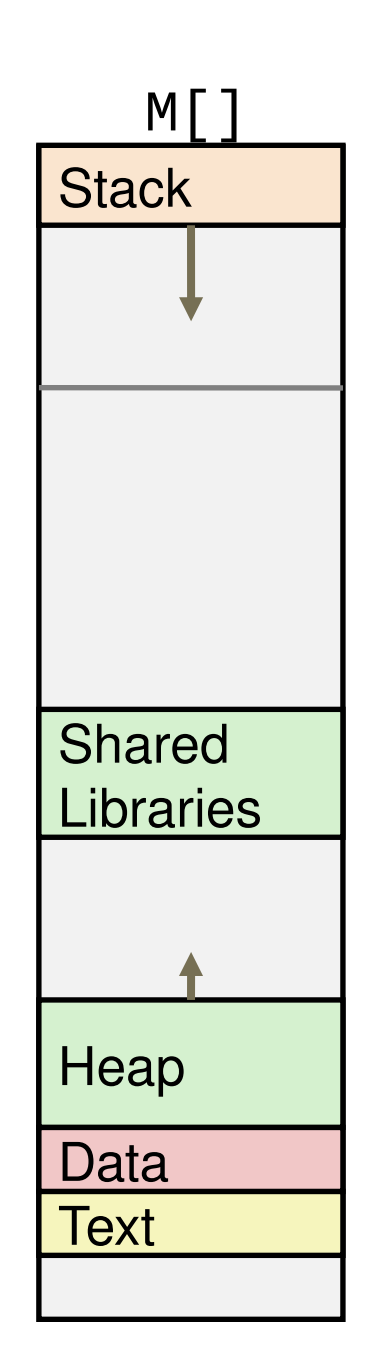

### Closer look at function call pattern

 $\Box$  A function may call a function, which may call a function, which may call a function, ...

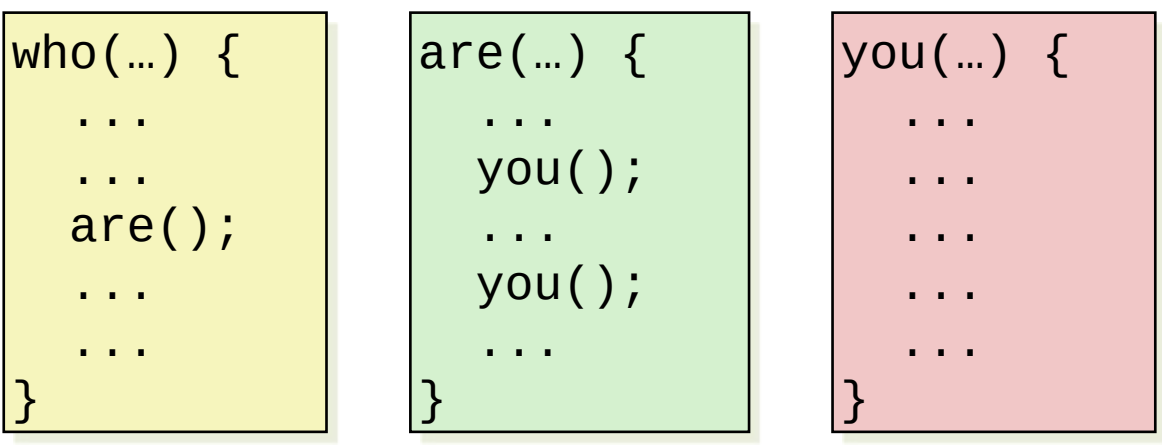

- When a function (*callee*) terminates and returns, its most recent *caller* resumes which eventually terminates and returns and its most recent *caller* resumes …
- $\Box$  Does this pattern remind you of anything?

# **Stack**

### Definition:

A stack is a last-in-first-out (LIFO) data structure with two characteristic operations:

- $\Box$  push(data)
- $\Box$  data = pop( ) or pop(&data) Do not have access to anything except what is on (at) top

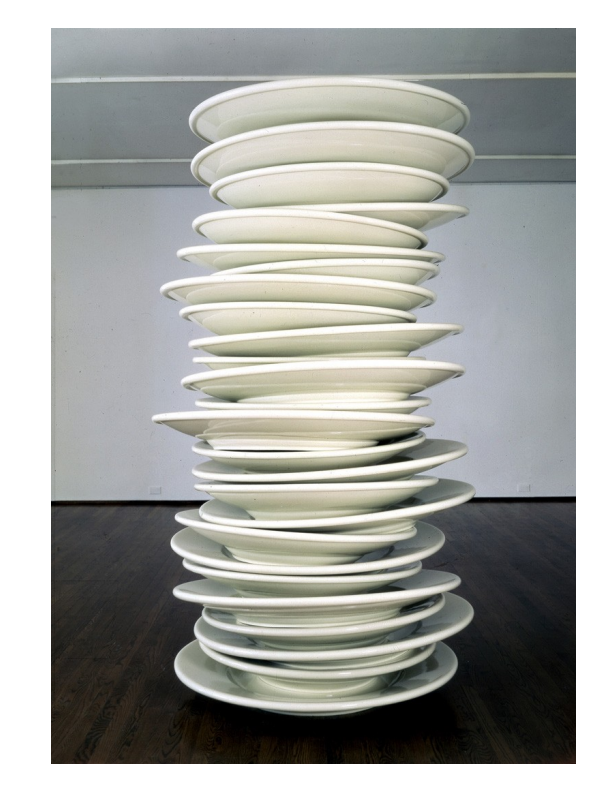

Source: https://www.thebroad.org/art/ robert-therrien/no-title-8

### Closer look at stack

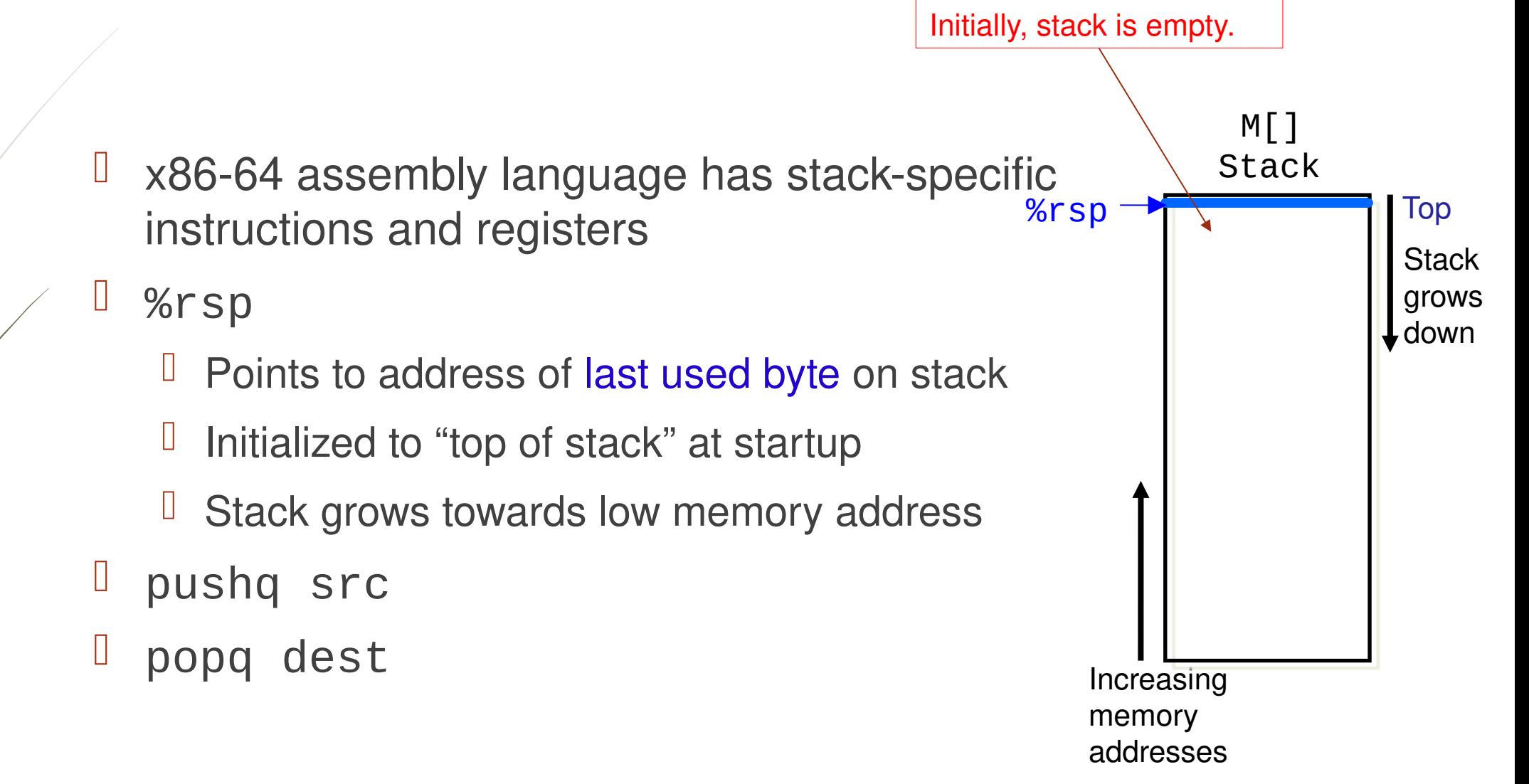

### x86-64 stack instruction: push

### D pushq src

- Fetch value of operand Src
- Decrement %rsp by 8
- **U** Write value at address given by %rsp

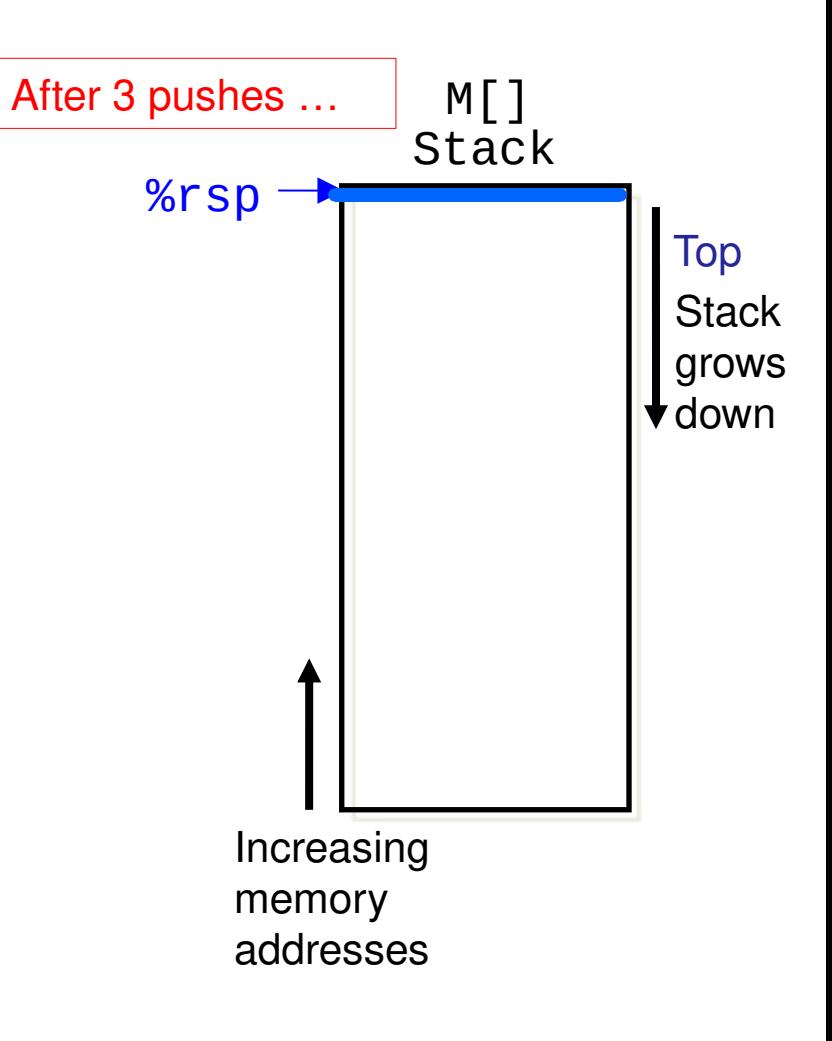

### x86-64 stack instruction: pop

D popq dest

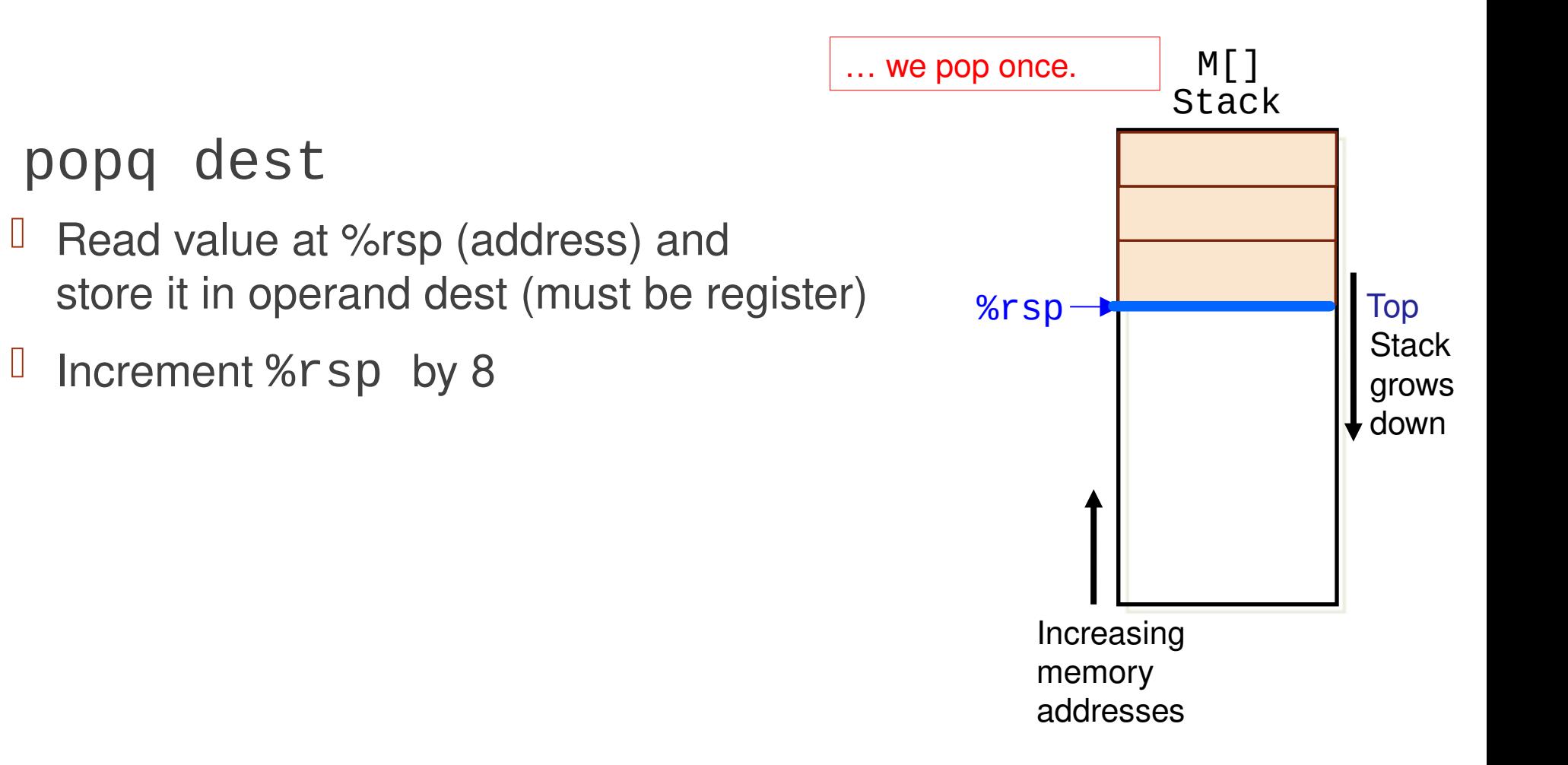

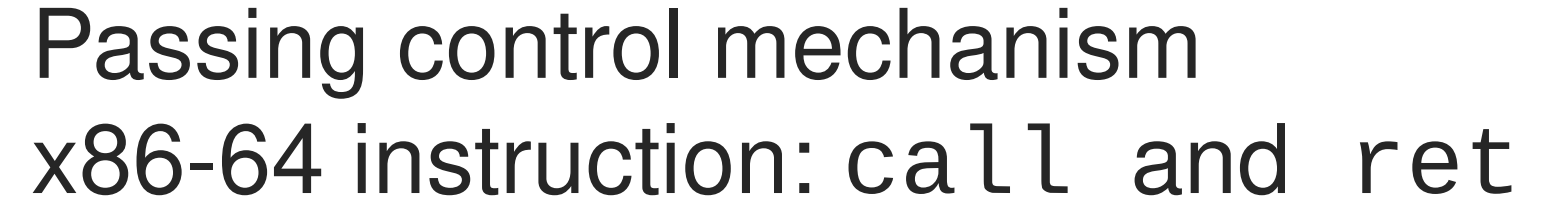

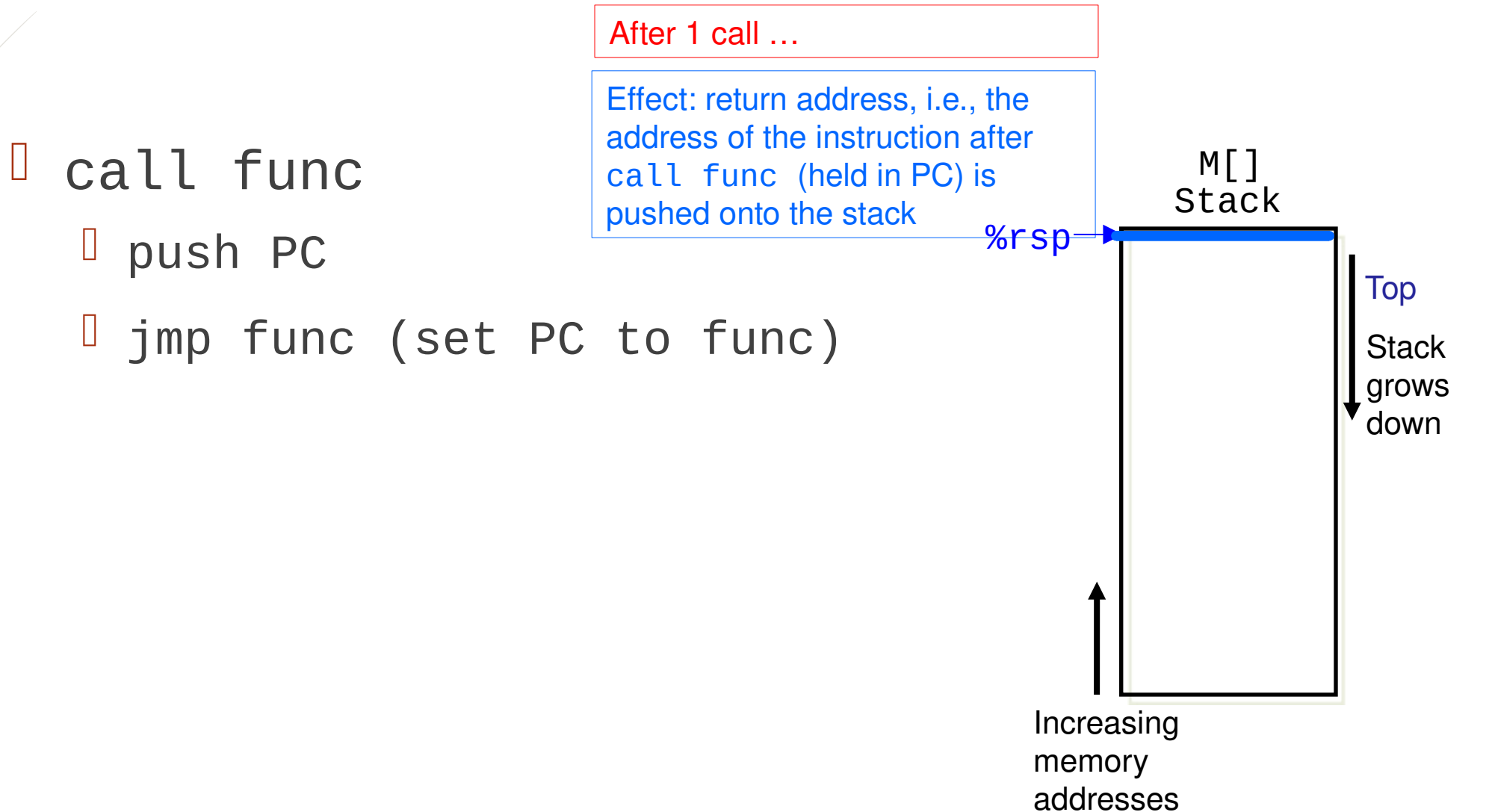

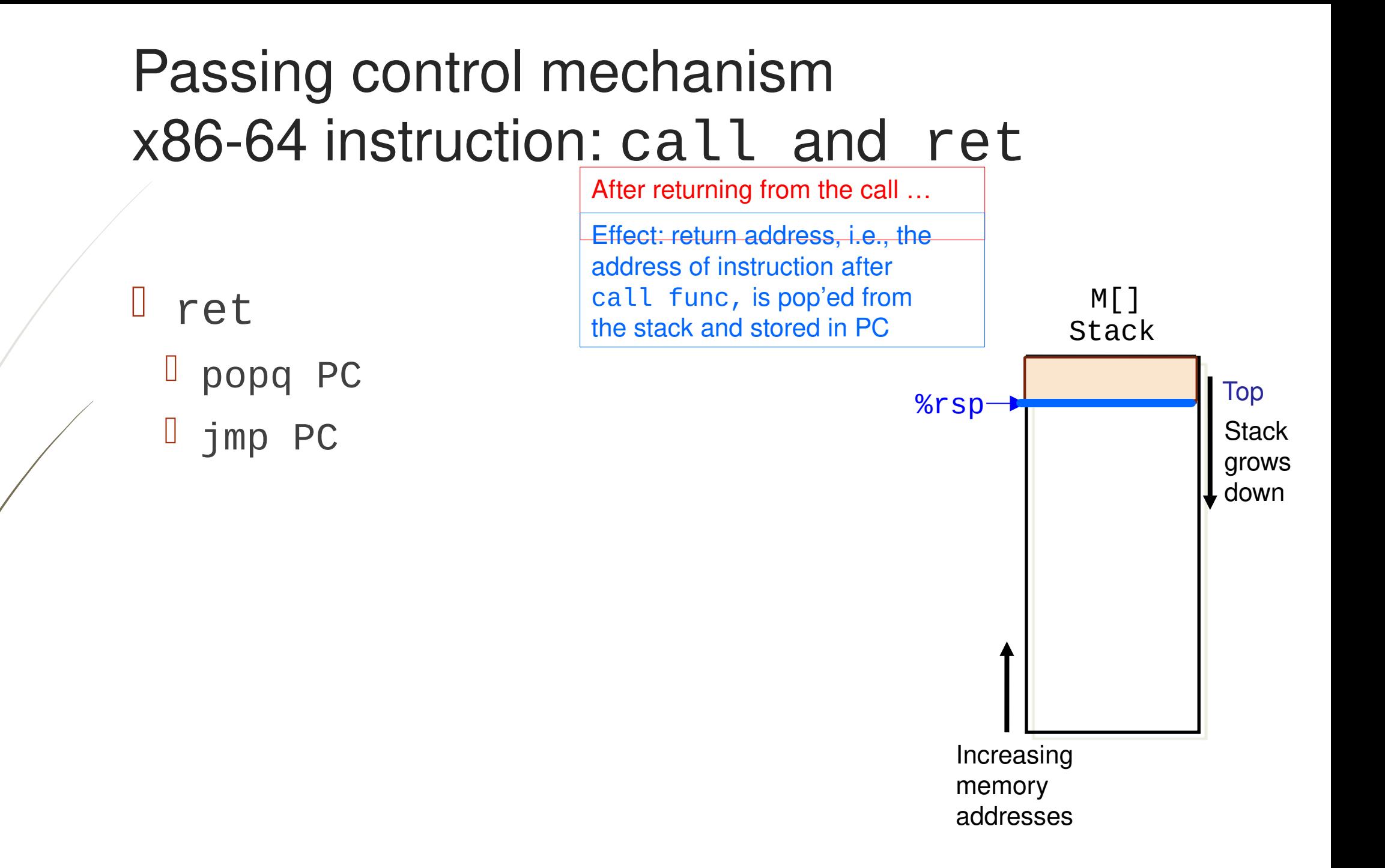

### Example

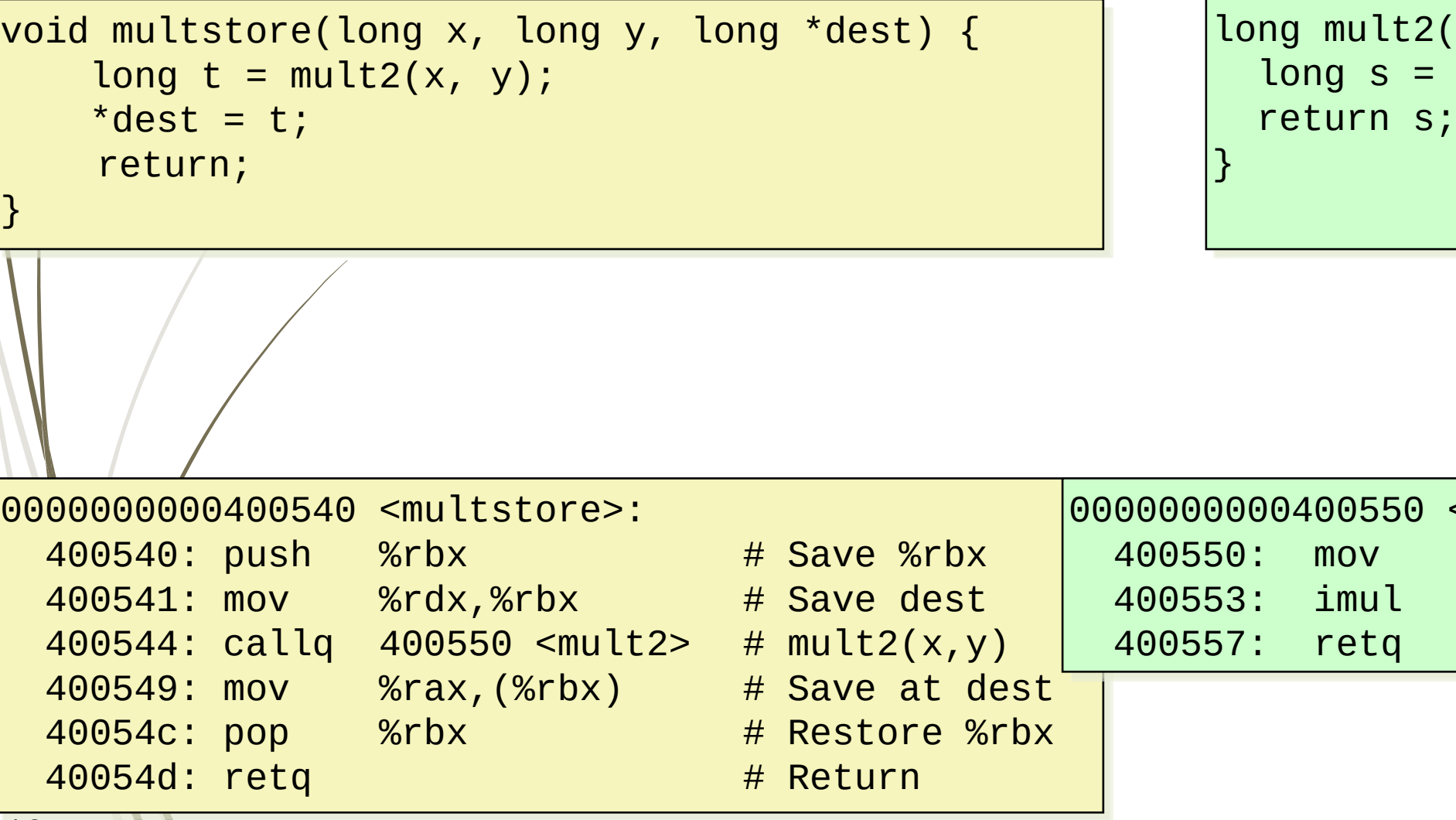

(long  $a$ , long b) {  $a * b;$ 

 $$mult2$$ 

 $%rdi$ ,  $%rax$  # a

 $%rsi,$  %rax # a \* b

# Return

# $Example - Steps 1 and 2$   $M[$

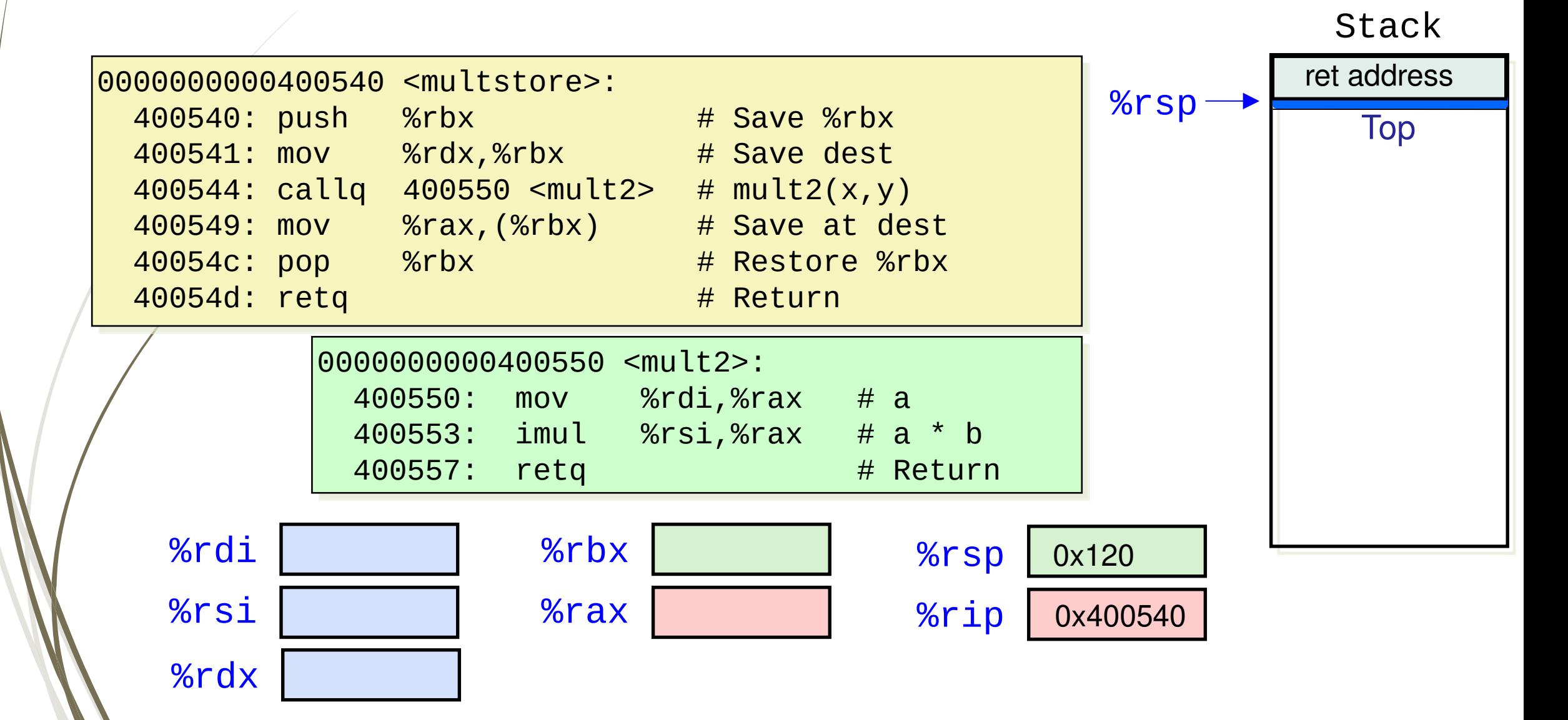

### Example – Steps 3 and 4

 $M[]$ Stack

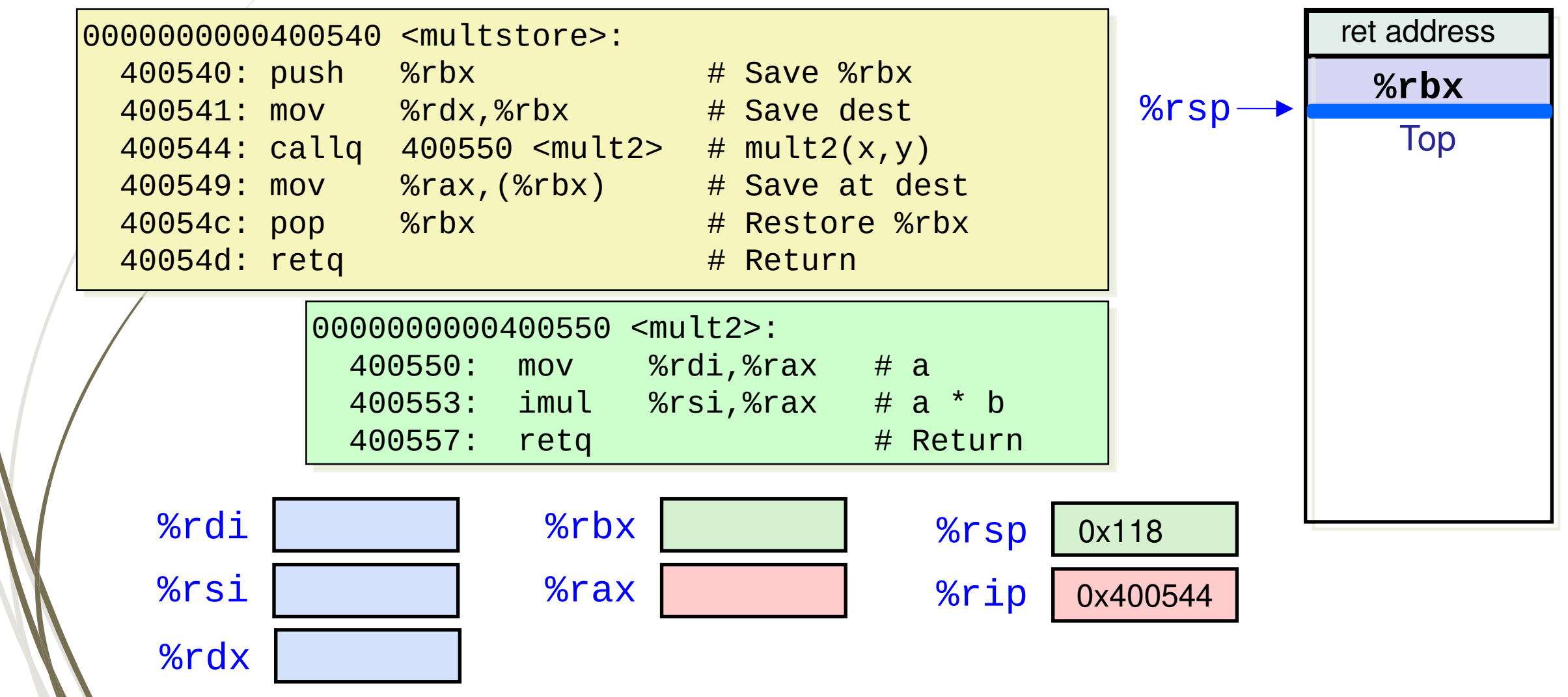

### Example – Steps 5 and 6

Stack  $M[]$ 

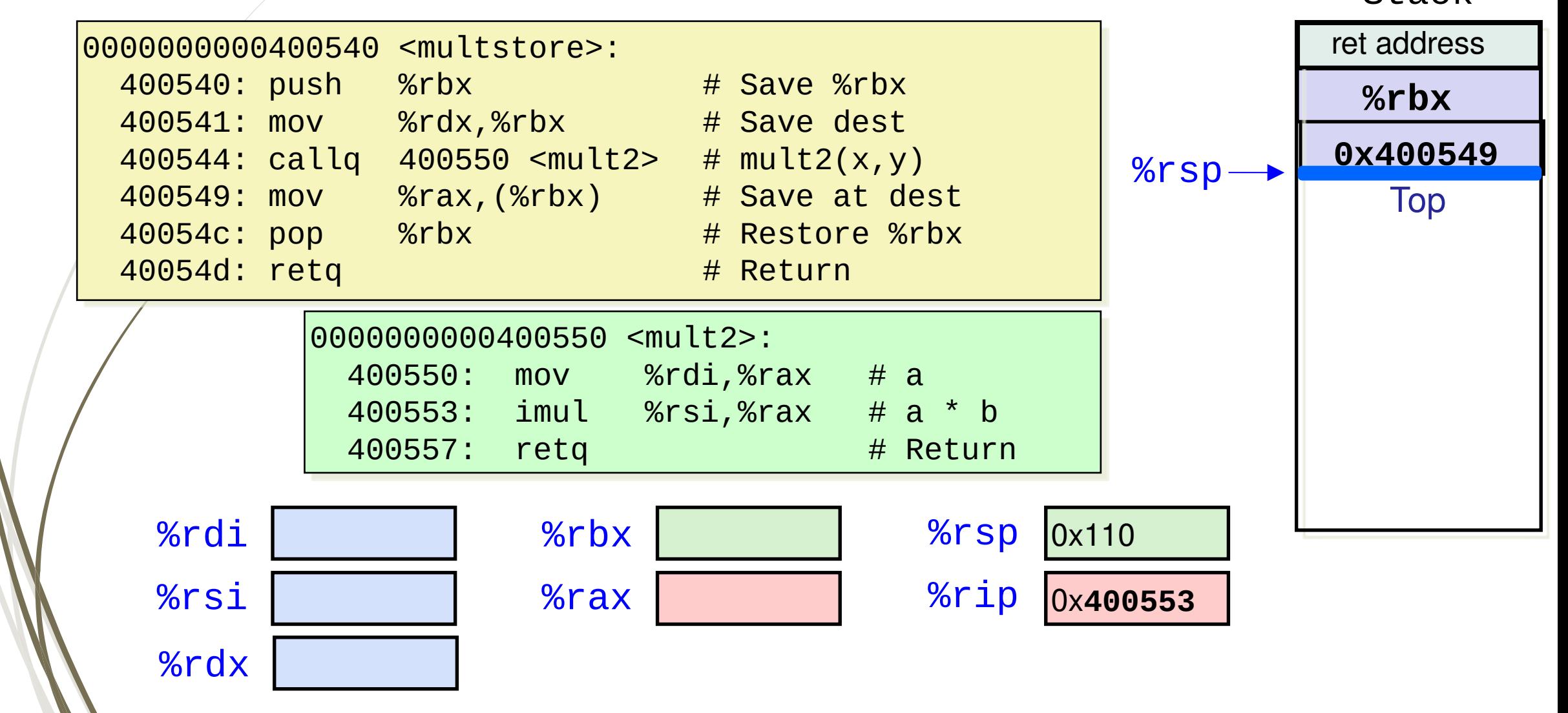

### Example – Steps 7, 8 and 9

 $M[]$ Stack

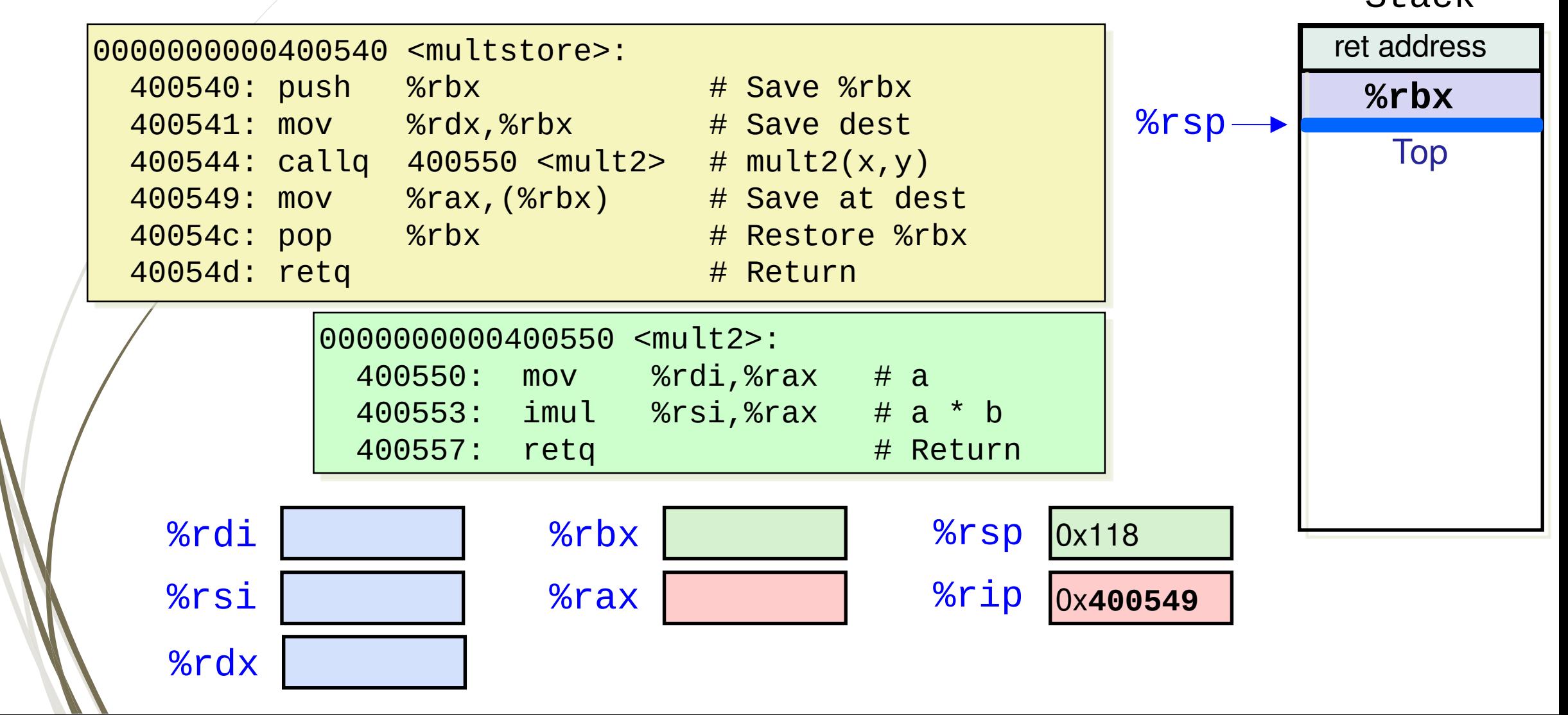

# Summary

- $\Box$  Function call mechanisms: passing control and data, managing memory
- D Memory layout
	- Stack (local variables …)
	- Heap (dynamically allocated data)
	- Data (statically allocated data)
	- **Text / Shared Libraries (program code)**
- $\Box$  "Stack" is the data structure used for function call / return
	- $\Box$  If multstore calls mult2, then mult2 returns before multstore
- x86-64 stack register and instructions: stack pointer **rsp**, **push** and **pop**
- x86-64 function call instructions: **call** and **ret**

### Next Lecture

- **I** Introduction
	- $\Box$  C program -> assembly code -> machine level code
- Assembly language basics: data, move operation
	- **I** Memory addressing modes
- D Operation leag and Arithmetic & logical operations
- Conditional Statement Condition Code + cmovX
- D Loops

### **Function call – Stack**

- **D** Overview of Function Call
- Memory Layout and Stack x86-64 instructions and registers

#### **Passing control**

- D Passing data Calling Conventions
- **D** Managing local data
- **D** Recursion
- Array
- **Buffer Overflow**
- $\Box$  Floating-point operations